**ФЕДЕРАЛЬНОЕ АГЕНТСТВО**

**ПО ТЕХНИЧЕСКОМУ РЕГУЛИРОВАНИЮ И МЕТРОЛОГИИ**

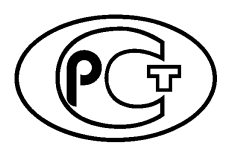

**Р Е К О М Е Н Д А Ц И И ПО СТАНДАРТИЗАЦИ И**

**Р 50.1.115— 2016**

**Информационная технология**

# **КРИПТОГРАФИЧЕСКАЯ ЗАЩИТА ИНФОРМАЦИИ**

# **Протокол выработки общего ключа с аутентификацией на основе пароля**

**Издание официальное**

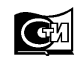

**Москва Стандартинформ 2016**

### **Предисловие**

1 РАЗРАБОТАНЫ подкомитетом N2 1 Технического комитета по стандартизации ТК26 «Криптографическая защита информации»

2 ВНЕСЕНЫ Техническим комитетом по стандартизации ТК 26 «Криптографическая защита информации»

3 УТВЕРЖДЕНЫ И ВВЕДЕНЫ В ДЕЙСТВИЕ Приказом Федерального агентства по техническому регулированию и метрологии от 28 ноября 2016 г. № 1830-ст

4 ВВЕДЕНЫ ВПЕРВЫЕ

*Правила применения настоящих рекомендаций установлены в статье 26 Федерального закона от 29 июня 2015 г. №162-ФЗ «О стандартизации в Российской Федерации». Информация об изменениях к настоящим рекомендациям публикуется в ежегодном (по состоянию на 1 января текущего года) информационном указателе «Национальные стандарты», а официальный текст изменений и поправок* — *в ежемесячном информационном указателе «Национальные стандарты». В случае пересмотра (замены) или отмены настоящих рекомендаций соответствующее уведомление будет опубликовано в ближайшем выпуске ежемесячного информационного указателя «Национальные стандарты». Соответствующая информация, уведомление и тексты размещаются также в информационной системе общего пользования* — *на официальном сайте Федерального агентства по техническому регулированию и метрологии в сети Интернет ([www.gost.ru\)](http://mosexp.ru# )*

© Стандартинформ, 2016

Настоящие рекомендации не могут быть полностью или частично воспроизведены, тиражированы и распространены в качестве официального издания без разрешения Федерального агентства по техническому регулированию и метрологии

# Содержание

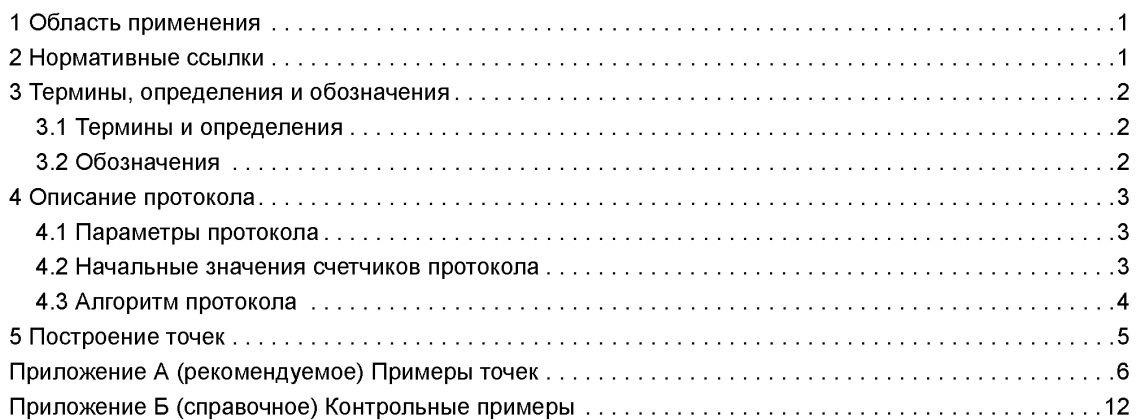

#### Введение

Настоящие рекомендации содержат описание протокола выработки общего ключа с аутентификацией на основе пароля. Преобразования данных, выполняемые при реализации протокола, используют операции в группе точек эллиптической кривой, определенной над конечным простым полем. Стойкость протокола основана на сложности вычислительной задачи Диффи-Хеллмана в группе точек эллиптической кривой и свойствах хэш-функций, а также свойствах кодов аутентификации сообщений, использующих хэш-функции.

Необходимость разработки настоящих рекомендаций вызвана потребностью во внедрении процедур взаимодействия сторон, обеспечивающих безопасную выработку общей ключевой информации и взаимную аутентификацию при наличии общих исходных конфиденциальных данных малого объема.

Примечание — Основная часть настоящих рекомендаций дополнена приложениями А и Б.

#### **Р Е К О М Е Н Д А Ц И И ПО С Т А Н Д А Р Т И З А Ц И И**

#### **Информационная технология**

#### **КРИПТОГРАФИЧЕСКАЯ ЗАЩИТА ИНФОРМАЦИИ**

**Протокол выработки общего ключа с аутентификацией на основе пароля**

Information technology. Gryptographic data security. Password authenticated key echange protokol

**Дата введения — 2017—06—01**

#### **1 Область применения**

Настоящие рекомендации предназначены для применения в информационных системах, использующих механизмы шифрования и защиты аутентичности данных, с реализацией алгоритмов электронной (цифровой) подписи по ГОСТ Р 34.10 и функции хэширования по ГОСТ Р 34.11 в общедоступных и корпоративных сетях для защиты информации, не содержащей сведений, составляющих государственную тайну.

Описанный в данных рекомендациях протокол предназначен для выработки общей ключевой информации с использованием разделяемого сторонами пароля и последующей аутентификации при взаимодействии по каналу, в котором допускается присутствие активного противника. Протокол может применяться для обеспечения защиты каналов связи при обработке информации, не содержащей сведений, составляющих государственную тайну. Выработанная сторонами ключевая информация может быть использована для установления защищенного соединения между ними.

## **2 Нормативные ссылки**

В настоящих рекомендациях использованы нормативные ссылки на следующие документы:

ГОСТ Р 34.10—2012 Информационная технология. Криптографическая защита информации. Процессы формирования и проверки электронной цифровой подписи

ГОСТ Р 34.11—2012 Информационная технология. Криптографическая защита информации. Функция хэширования

Р 50.1.113—2016 Информационная технология. Криптографическая защита информации. Криптографические алгоритмы, сопутствующие применению алгоритмов электронной цифровой подписи и функции хэширования

Р 50.1.114—2016 Информационная технология. Криптографическая защита информации. Параметры эллиптических кривых для криптографических алгоритмов и протоколов

Р 50.1.111—2016 Информационная технология. Криптографическая защита информации. Парольная защита ключевой информации

П рим ечание — При пользовании настоящими рекомендациями целесообразно проверить действие ссылочных стандартов (рекомендаций) в информационной системе общего пользования — на официальном сайте Федерального агентства по техническому регулированию и метрологии в сети Интернет или по ежегодному информационному указателю «Национальные стандарты», который опубликован по состоянию на 1 января текущего года, и по выпускам ежемесячного информационного указателя «Национальные стандарты» за текущий год. Если заменен ссылочный стандарт (рекомендации), на который дана недатированная ссылка, то рекомендуется использовать действующую версию этого стандарта (рекомендаций) с учетом всех внесенных в данную версию измене-

## P 50.1.115-2016

ний. Если заменен ссылочный стандарт (рекомендации), на который дана датированная ссылка, то рекомендуется использовать версию этого стандарта (рекомендаций) с указанным выше годом утверждения (принятия). Если после утверждения настоящих рекомендаций в ссылочный стандарт (рекомендации), на который дана датированная ссылка, внесено изменение, затрагивающее положение, на которое дана ссылка, то это положение рекомендуется применять без учета данного изменения. Если ссылочный стандарт (рекомендации) отменен без замены, то положение, в котором дана ссылка на него, применяется в части, не затрагивающей эту ссылку.

# 3 Термины, определения и обозначения

# 3.1 Термины и определения

В настоящих рекомендациях применены следующие термины с соответствующими определениями:

3.1.1 байтовое представление числа: Вектор  $\overline{w} = (w_1, ..., w_l) \in B_l$  является байтовым представлением числа w, если w = 256<sup> $l-1$ </sup> w<sub>i</sub> + ... + 256<sup>0</sup> w<sub>1</sub>.

3.1.2 байтовое представление точки эллиптической кривой: Для точки {X, Y} на эллиптической кривой ее байтовым представлением является конкатенация байтовых представлений координат этой точки XIIY. При этом длина байтовых представлений координат Х и У равна минимально возможной длине байтового представления характеристики поля р.

# 3.2 Обозначения

В настоящих рекомендациях использованы следующие обозначения:

- $E$  эллиптическая кривая, определенная над конечным полем  $F_p$ , где  $p$  простое,  $p > 3$ ;
- $p$  модуль эллиптической кривой  $E$ ;
- $a, b$  коэффициенты уравнения эллиптической кривой Е в канонической форме;
	- $m -$ порядок группы точек эллиптической кривой Е;
	- $q$  порядок циклической подгруппы группы точек эллиптической кривой;
	- $P -$ порождающий элемент подгруппы порядка  $q$  кривой  $E$ ;
- Х. У координаты точки эллиптической кривой в канонической форме;
	- О нулевая точка эллиптической кривой;
- $H_{256}$  хэш-функция Н с длиной выхода, равной 256 битам, определенная в ГОСТ Р 34.11-2012 (раздел 8);
- $H_{512}$  хэш-функция Н с длиной выхода, равной 512 битам, определенная в ГОСТ Р 34.11-2012 (раздел 8);
- $HMAC (K, T)$  значение кода аутентификации сообщения, вычисленное для сообщения Т на ключе К по алгоритму HMAC, определенному в Р 50.1.113-2016. Длина значения равна 256 битам:
- $F(PW, salt, n)$  значение функции РВКDF2 (РW, salt, n, len), определенной в Р 50.1.111—2016, где параметр len считается равным 256, если порядок подгруппы q удовлетворяет неравенству  $2^{254} < q < 2^{256}$ , и равным 512, если  $2^{508} < q < 2^{512}$ . Согласно Р 50.1.111—2016, в функции PBKDF2 в качестве PRF всегда используется функция HMAC с длиной выхода, равной 512 битам:
	- $B_n$  множество байтовых строк длины n, n ≥ 0. Строка b =  $(b_1, ..., b_n)$  принадлежит множеству  $B_n$ , если  $b_1, ..., b_n \in \{0, ..., 255\}$ . При  $n = 0$  множество  $B_n$  состоит из единственной пустой строки длины 0;
	- int  $\overline{w}$  число  $w = 256^{l-1} w_l + ... + 256^0 w_1$ , соответствующее вектору  $\overline{w} = (w_1, ..., w_l) \in B_i$
	- $N$ Т $(\bar{w})$  число  $W = 256^{1-1} w_1 + ... + 256^0 w_1$ , соответствующее вектору  $\bar{w} = (w_1, ..., w_l) \in B_j$ ;
		- || конкатенация двух байтовых строк; для двух байтовых строк  $\alpha = (\alpha_1, ..., \alpha_{n1}) \in B_{n1}$  $β = (β<sub>1</sub>, ..., β<sub>n2</sub>) ∈ β<sub>n2</sub>$  их конкатенацией  $α||β$  называется байтовая строка  $γ = (α<sub>1</sub>, ..., α<sub>n1</sub>, β<sub>1</sub>, ..., α<sub>n1</sub>)$

Примечание - Внастоящих рекомендациях используют обозначения параметров эллиптических кривых в соответствии с ГОСТ Р 34.10-2012 (раздел 5).

# 4 Описание протокола

В протоколе участвуют стороны А и В, между которыми осуществляется выработка общего ключа и взаимная аутентификация на основе пароля.

#### 4.1 Параметры протокола

В протоколе могут использоваться несколько эллиптических кривых, для каждой из которых должны быть определены:

- идентификатор кривой ID<sub>ALG</sub>, являющийся байтовой строкой произвольной длины;

- точка Р, являющаяся порождающим элементом подгруппы порядка q данной кривой;

- набор различных точек  $\{Q_1, Q_2, ..., Q_M\}$  порядка  $q$  на данной эллиптической кривой, где количество точек N является параметром протокола. Метод генерации наборов точек  $\{Q_1, Q_2, ..., Q_N\}$ описан в разделе 5.

Параметрами протокола, используемыми стороной А, являются:

1) Хранящийся в тайне пароль РW, являющийся байтовой строкой, случайно (псевдослучайно) и равновероятно выбранной из множества мощности не менее 10<sup>10</sup> из множества  $B_k$ , где  $k \ge 6$  — длина пароля.

2) Список идентификаторов кривых, поддерживаемых стороной А.

3) Наборы точек  $\{Q_1, Q_2, ..., Q_N\}$ , соответствующие поддерживаемым стороной А кривым.

4) Счетчик  $C_1^A$ , контролирующий количество неуспешных попыток аутентификации, предпринятых подряд, и значение CLim<sub>1</sub>, равное максимально допустимому числу таких событий.

5) Счетчик  $C_2^A$ , отвечающий за количество неуспешных попыток аутентификации, предпринятых за время использования данного значения РW, и значение CLim<sub>2</sub>, равное максимально допустимому числу таких событий.

6) Счетчик  $C_3^A$ , отвечающий за количество попыток аутентификации (успешных и неуспешных), предпринятых для данного значения PW, и значение CLim<sub>3</sub>, равное максимально допустимому числу таких событий.

7) Уникальный идентификатор ID<sub>A</sub> стороны A (опционально), являющийся байтовой строкой произвольной длины.

Параметрами протокола, используемыми стороной В, являются:

1) Числа *ind*  $\in$  {1, ..., *N*}, salt  $\in$  {1, ..., 2<sup>128</sup> - 1}.

2) Точка Q<sub>PW</sub>, удовлетворяющая равенству

$$
Q_{PM} = int (F(PW, salt, 2000)) \cdot Q_{ind}.
$$
 (1)

Примечание — Опционально точка Q<sub>PW</sub> может не храниться, а вычисляться из PW перед началом работы протокола. В этом случае стороне В необходимо хранить РW и точки  $Q_1, Q_2, ..., Q_N$ 

3) Идентификатор используемой в протоколе эллиптической кривой ID<sub>ALG</sub>.

4) Счетчик  $C_1^B$ , отвечающий за количество неуспешных попыток аутентификации, предпринятых

подряд, и значение *CLim*<sub>1</sub>, равное максимально допустимому числу таких событий.<br>5) Счетчик С<sub>2</sub><sup>в</sup>, отвечающий за количество неуспешных попыток аутентификации, предпринятых за время использования данного значения РW, и значение CLim<sub>2</sub>, равное максимально допустимому числу таких событий.

6) Счетчик  $C_3^B$ , отвечающий за количество попыток аутентификации (успешных и неуспешных), предпринятых для данного значения РW, и значение CLim<sub>3</sub>, равное максимально допустимому числу таких событий.

7) Уникальный идентификатор ID<sub>B</sub> стороны В (опционально), являющийся байтовой строкой произвольной длины.

#### 4.2 Начальные значения счетчиков протокола

После установки пароля РW значения счетчиков аутентификации должны соответствовать следующим ограничениям:

$$
C_1^A = C_1^B = CLim_1
$$
, rae CLim<sub>1</sub>  $\in$  {3,...,5};

 $-C_2^A = C_2^B = CLim_2$ , где *CLim<sub>2</sub>*  $\in$  {7,...,20};

$$
-C_3^A = C_3^B = CLim_3, \text{ The CLim}_3 \in \{10^3, \dots, 10^5\}.
$$

#### **4.3 Алгоритм протокола**

Описываемый в данных рекомендациях протокол состоит из следующих шагов:

1) Если хотя бы один из счетчиков  $C_1^A$ ,  $C_2^A$ ,  $C_3^A$  равен 0,  $A$  завершает протокол, возвращая ошибку, информирующую об исчерпании числа попыток, контролируемых обнулившимся счетчиком.

2) *А* уменьшает каждый из счетчиков  $C_1{}^A,\,C_2{}^A,\,C_3{}^A$  на 1, запрашивает открытую информацию аутентификации у *В* и посылает идентификатор *ID<sub>A</sub>.* 

3) Если хотя бы один из счетчиков *С<sub>1</sub>в*, *С<sub>2</sub>в*, *С<sub>3</sub>в* равен 0, *В* завершает протокол, возвращая ошибку, информирующую об исчерпании числа попыток, контролируемых обнулившимся счетчиком.

4) В уменьшает каждый из счетчиков  $C_1^B$ ,  $C_2^B$ ,  $C_3^B$  на 1.

5) В передает А значения *ind, salt* и идентификатор *ID<sub>ALG</sub>*. Также В передает А идентификатор *ID*<sub>B</sub> (данная пересылка опциональна). Все дальнейшие вычисления В проводит в группе точек эллиптической кривой, которая задается идентификатором ID<sub>ALG</sub>.

6) А устанавливает в качестве используемой эллиптической кривой ту, которая задается идентификатором *ID<sub>AI G</sub>*. Все дальнейшие вычисления А проводит в группе точек этой кривой.

7) *А* вычисляет точку Q<sub>PW</sub><sup>A</sup> = int (F(PW, salt, 2000)) · Q<sub>ind</sub>.

8) *А* случайным образом выбирает величину  $\alpha$  ∈ {1, …,  $q$  – 1} и осуществляет присваивание  $z_A$  = 0. 9) А посылает *В* значение  $u_1 = \alpha \cdot P - Q_{PW}A$ .

10) В, получив  $u_1$ , проверяет, что  $u_1 \in E$ . Если это не так, то В завершает взаимодействие, считая аутентификацию невыполненной.

11) *В* вычисляет значение  $Q_B = u_1 + Q_{PW}$ , осуществляет присваивание  $z_B = 0$  и случайным образом выбирает величину  $\beta \in \{1, ..., q-1\}.$ 

12) Если  $\frac{m}{a}$  Q<sub>B</sub> = 0, *В* осуществляет присваивания Q<sub>B</sub> =  $\beta$ P и z<sub>B</sub> = 1.

13) В вычисляет *K<sub>B</sub> = H<sub>256</sub>* || — · β (mod *q*)| · Q<sub>B</sub>J, где хэш-функция считается от байтового представления вычисленной точки.

14) *В* посылает *А* значение  $u_2 = \beta \cdot P + Q_{PW}$ .

15) А, получив  $u_2$ , проверяет, что  $u_2 \in E$ . Если это не так, то А завершает взаимодействие, считая аутентификацию невыполненной.

16) *А* вычисляет  $Q_A = u_2 - Q_{PW}A$ .

17) Если  $\frac{m}{a}$  Q<sub>A</sub> = 0, то A осуществляет присваивания Q<sub>A</sub> =  $\alpha$ P и z<sub>A</sub> = 1.

18) *А* вычисляет  $K_{\sf A}$  =  $H_{\gt 56}$  ((  $\frac{1}{\sf G} \cdot \alpha$  (mod *q*))  $\cdot$  Q<sub>A</sub>), где хэш-функция считается от байтового представления вычисленной точки.

19) А вычисляет  $MAC_A = HMAC(K_A, 0 \times 01 \parallel ID_A \parallel ind \parallel salt \parallel u_1 \parallel u_2 \parallel DATA_A$ ), где  $DATA_A$ — опционально присутствующая строка, которая аутентифицируется с помощью *МАС* (если она не используется, то *DATAa* считается равной строке длины 0).

20) посылает В значение *DATAa* II *МАСа.*

21) В осуществляет проверку на равенство значений *МАС НМАС(Кв,* **0x01** II *ЮА* II *ind* II *salt* II щ II *и2* II *DATAa).* сли они не равны, то завершает протокол, считая аутентификацию невыполненной.

22) *В* завершает протокол, считая аутентификацию невыполненной, если  $\mathsf z_B$  = 1.

23) В устанавливает значение счетчика *С^в* равным *а щ* и увеличивает *С2В* на 1.

24) *В* вычисляет *МАС<sub>В</sub> = НМАС (K<sub>B</sub>, 0x*02 II *ID<sub>B</sub>* II *ind* II *salt* II и<sub>1</sub> II и<sub>2</sub> II *DATA<sub>A</sub>*II *DATA<sub>B</sub>), где DATA<sub>B</sub>* опционально присутствующая строка, которая аутентифицируется с помощью *МАС<sub>В</sub>* (если она не используется, то DATA<sub>B</sub> считается равной строке длины 0).

25) В посылает А значение *DATA<sub>B</sub>* II *MAC<sub>B</sub>*.

26) А осуществляет проверку на равенство значений  $MAC_B$  и  $HMAC(K_A, 0x02 \parallel ID_B \parallel ind \parallel salt \parallel u_1$ II *и<sub>2</sub>* II *DATA*<sub>A</sub> II *DATA*<sub>B</sub>). Если они не равны, то завершает протокол, считая аутентификацию невыполненной.

27) А завершает протокол, считая аутентификацию невыполненной, если  $z_A$  = 1.

28) А устанавливает значение счетчика  $C_1^A$  равным *CLim*<sub>1</sub> и увеличивает  $C_2^A$  на 1.

После успешного завершения протокола стороны А и В взаимно аутентифицированы и каждая сторона имеет общий выработанный ключ  $K = K_a = K_B$ .

#### Примечания

1 Процесс формирования ключей  $K_A$ ,  $K_B$  в пунктах 13 и 18 происходит в соответствии с алгоритмом *VKO*\_GOSTR3410\_2012\_256, определенным в Р 50.1.113—2016.

2 Использование уникальных идентификаторов ID<sub>A</sub> и ID<sub>R</sub> является обязательным в том случае, когда начать процесс взаимодействия может любая из сторон. При этом получатель должен проверить, что полученный им при взаимодействии идентификатор не совпадает с его собственным. В случае совпадения он завершает протокол. В случае, если опциональный параметр ID<sub>A</sub> (также ID<sub>B</sub>) не используется в протоколе, следует считать его равным любой фиксированной байтовой строке, в том числе строке длины 0.

3 Параметры *ind, ID<sub>A</sub>, ID<sub>B</sub> и salt* могут быть согласованы до начала выполнения действий, описанных в данном разделе. В том случае, когда параметр согласован заранее, его можно не передавать на соответствующем этапе. Ни один из согласованных заранее параметров не может быть исключен из данных, обрабатываемых функцией НМАС на этапах 19, 21, 24 и 26.

4 Параметр ID<sub>AI G</sub> может быть зафиксирован или согласован заранее.

5 Возобновление взаимодействия по протоколу в случае обнуления одного из счетчиков  $C_1{}^A$ , $C_1{}^B$  возможно без смены пароля. В этом случае указанные счетчики могут использоваться для защиты от атак типа «отказ в обслуживании». Например, взаимодействие может возобновляться только после определенной задержки.

6 Возобновление взаимодействия по протоколу в случае обнуления одного из счетчиков  $C_2^A$ ,  $C_3^A$ ,  $C_2^B$ ,  $C_3^B$ возможно только после смены разделяемого сторонами пароля.

# 5 Построение точек

Для данной эллиптической кривой Е с порождающим элементом Р алгоритм построения каждой точки Q<sub>i</sub>, принадлежащей соответствующему этой кривой набору  $\{Q_1, ..., Q_N\}$ , основывается на выборе координаты точки с известным прообразом относительно хэш-функции  $H_{256}$ , если порядок подгруппы  $q$ <br>удовлетворяет неравенству с 2<sup>254</sup> <  $q$  < 2<sup>256</sup>, и относительно хэш-функции  $H_{512}$ , если  $q$  удовлетворяет неравенству  $2^{508} < q < 2^{512}$ , и состоит из следующих шагов:

1) Задать произвольную байтовую строку SEED длины 32 байта или более.

2) Вычислить  $X = INT(H_{len} (SEED))$  mod p.

3) Проверить, что значение выражения  $X^3$  +  $aX$  + b является квадратичным вычетом в поле  $F_{p}$ . Если это не так, то вернуться к шагу 1.

4) Выбрать значение У произвольным образом из множества  $\{\pm \sqrt{R}$ ,  $-\sqrt{R}\}$ , где  $R = X^3 + aX + b$ . Здесь  $\sqrt{R}$  — элемент поля  $F_p$ , для которого выполнено сравнение  $(\sqrt{R})^2$  = R mod p.

5) Проверить, что для точки Q с координатами  $(X, Y)$  выполнено Q  $\neq$  0 и  $q \cdot Q = 0$ . Если это не так, то вернуться к шагу 1.

6) С помощью описанного алгоритма для каждой эллиптической кривой Е строятся наборы точек  $\{Q_1, \ldots, Q_M\}$ . Построенные точки в одном наборе должны иметь различные координаты X.

Примечание — Наличие известного прообраза относительно хэш-функции в данном случае гарантирует построение каждой из точек набора  ${Q_1, ..., Q_N}$  доказуемо псевдослучайным образом. Таким образом, кратность любой из его точек относительно порождающего элемента Р и относительно любой другой точки набора является неизвестной, а задача ее вычисления неосуществима на практике.

#### Припожение А (рекомендуемое)

## Примеры точек

Для каждой кривой представлены три точки: Q<sub>1</sub>, Q<sub>2</sub>, Q<sub>3</sub>. Данные точки были построены с помощью метода, описанного в разделе 5. Этот же метод следует использовать для построения, при необходимости, дополнитель-HHIY TOYAK

Каждая из точек представлена парой координат Х, У на кривой Вейерштрасса. В соответствии с Р 50.1.114— 2016 для кривых, имеющих эквивалентное представление в форме скрученных кривых Эдвардса, также приведены координаты точек U, V на кривой в данном представлении. Для каждой точки приведено значение SEED, с помошью которого она была порождена.

## A.1 Кривая id-GostR3410-2001-CryptoPro-A-ParamSet

## А.1.1 Точка Q<sub>1</sub>

 $X = 0$ xa33ce065b0c23e1d3d026a206f8a1f8747ed1cd92a665bf85198cdb10ac90a5c

Y = 0xb00d0dc0733883f05de9f55fd711f55998f5508cc40bead80c913b4d5b533667 **SEED** 

f8 18 95 b4 13 69 d9 08 9e 3d 3c 56 e8 70 ba 5e 9d 55 5e 20 eb d9 c7 22 66 10 6d 79 c2 83 48 b8 ce 63 70 52 9a 82 9f 18 a4 d3 e3 fd 7b f2 dd 73 b1 1b bc d4 10 9d 27 c9 a3 d4 bd 3a 42 cc 26 ae 43 5b 52 f5 89 a4 c3 b7 61 c0 1b a2 88 b7 e0 8d f9 4e 22 40 29 f3 aa 96 11 5c 43 f5 eb 87 99 70

#### А.1.2 Точка  $Q_2$

 $X = 0x4ce9c2bc17212b9efcab65c3c815c0ff96d7461c957634dbfd1fe7c9a324d27$ 

Y = 0xf7500d7adea2c2b4a16d838a8faa02b46639eb881f124d0f2506efca0e24289d SEED:

fd 99 6d bc c7 2e 49 a4 37 e7 49 a8 85 ad de 28 4b 58 64 bd 3b 7e 60 fc b5 2f c8 36 0e 0a bf 98 fd 35 7a 3f 98 c5 f6 20 c8 68 3d b2 ca b9 27 b6 13 f2 91 a1 52 45 c0 65 71 dc 62 b0 4f 2e e5 76 56 a9 fa 51 12 23 5d 0b 80 67 59 af e2 33 b1 09 6a 94 84 91 45 f2 18 50 65 b7 9b 86 ab 68 8a 39

#### А.1.3 Точка Q<sub>3</sub>

 $X = 0x31fb8e5070b1e0f52f047f40477c38c6020fd8da9f685791f9237cc47bd89324$ 

 $Y = 0x8ba1184a4e296dc5c5873639747339ecc71b7fa44d31cc8e35b6615a4f797dd7$ SEED:

29 0c 12 66 47 91 2e de 11 cc 43 78 0c f8 87 d4 7d a1 63 bc fb 91 1d 92 86 2a ae 4f 53 a6 80 70 08 c1 ec 0c 8f e7 2e 0a a0 81 df a3 32 7c 86 ad 5f 24 da 28 a7 1d 07 f5 fd b7 61 31 a1 fb 04 d5 b2 31 c7 7f ca 26 d3 a6 42 99 9e 3b 10 74 b5 a7 b3 54 2f 03 b0 39 63 2a 6b 44 56 36 fb 52 8d 58

## A.2 Кривая id-GostR3410-2001-CryptoPro-B-ParamSet

#### А.2.1 Точка Q<sub>1</sub>

 $X = 0x0$ ad754474a915d9d706c6b8dc879858a1cb85cc8f6c148fc3120825393ecd394 Y = 0x68c33b6d0343cf72cb19666ffd487fa94294dc677b28c8e27ec36068ff85ed83 SEED:

78 1d 7d 85 ff 04 12 b9 92 a7 6e 65 37 dd 83 81

9b 81 2f fa bf e8 92 3c d0 12 fe dc 00 c4 96 69 f6 52 44 4d 38 9a f2 b2 6f 57 b5 3e 2d 0f 81 2e db 2c f3 d6 a7 18 42 52 32 da 47 18 75 1e ec ef 8f 2b c5 03 17 fb 49 6f 02 05 d7 99 bc 3c 34 87 12 f5 1b d3 ef aa 7f f5 ba c2 52 07 80 46 34 77

## А.2.2 Точка Q<sub>2</sub>

 $X = 0x1cd96e72fdf1ce6b544dec12d0d7bcb9f6ba65bba3d9f7a f732bcb133c1b6437$ 

 $Y = 0x34ab5b63c286a2b885ca443ac875a8f9ec0c2f148f1622bc64c83b80e6e3d31f$ 

SEED:

62 93 40 15 63 0c 9a 09 ce 76 32 6c fd 1c 04 36 ee 08 bc 92 b9 c0 3a d9 63 c6 db 00 18 12 12 fa e0 1a 46 38 8b b6 81 df ae 4f 64 3e cc 0c 93 8c e4 10 36 2f d9 6d 5c fd 99 f3 9c 13 fd 30 52 a1 3e 8b 35 8b ed 1c 31 b0 39 9c 03 dc 5a 94 2b 41 f8 ff 9d 62 41 bd eb 9d bf cf 54 b6 c8 cc d1 06

# А.2.3 Точка Q<sub>3</sub>

 $X = 0x18dda7154e5abef001dc9943554439cb44b9e26256def176849da5f09b5f690d$ 

 $Y = 0x3e584be59673d1751b2f d6e3f d c619e3d756c0d355595b3a62196de048ece44$ 

SEED:

33 17 39 c1 38 82 98 88 14 68 83 c6 97 14 86 8c d0 d2 1a 28 41 51 99 a9 33 40 15 0b 30 88 35 01 4a 41 42 f8 d8 9a a6 bd e1 a6 81 23 94 19 e8 a0 ef 3d 36 02 ef ff 38 e6 10 4b 11 2f 7b b5 50 42 5a 7b 39 a6 00 53 1a 92 fc cc 2b 0d 95 dd ea 95 42 d4 27 6f a8 0f ae 45 b2 d6 f4 38 c1 52 17 5d

## А.3 Кривая id-GostR3410-2001-CryptoPro-C-ParamSet

 $A.3.1$  Точка  $Q_1$ 

 $X = 0x339f791f62938871f241c1c89643619aa8b2c7d7706ce69be01fddff3f840003$ 

 $Y = 0x31d6d9264cc6f8fe09bf7aa48910b4ad5ddfd74a2ef4699b76de09ffed295f11$ 

# SEED:

0e 29 35 9d 45 dd a3 b4 57 9b 17 e8 87 d9 9e 63 b9 d6 04 e3 ac 74 83 11 91 2a 5b d4 86 7b 5d 9c 5d 07 70 64 cd f1 2d 93 f7 f0 2e f0 0a e1 7b 8b c1 87 50 b3 8f 39 bb 95 68 21 5c 42 e2 4e 8c fe 59 e9 0f a6 05 0b 76 68 a2 94 da 5f 2c 9a 27 28 1f 3a 7e 4e 14 54 10 21 01 6f 2c a 2 97 77 94 12

# А.3.2 Точка Q<sub>2</sub>

 $X = 0x80f4d03b00b1b9b53f6bb4ffa52be65a6d316de846e27f44ccd795bc62d89e23$ 

Y = 0x38dd712518ddec19b46afccccba97338d89d1292427dc12985d4e848066cd1ab SEED:

f5 61 4e 92 8f e5 5c 77 26 37 ab ac 1b 1e 3c dd 2a 37 77 be 25 23 cc 58 9a 79 5a 60 28 db 9e 64 f8 62 73 01 98 3e dd 23 0b eb 07 3e 81 9b cb d9 94 bc bf 7f 9e 5f e1 8f a5 8a ce 9e f2 99 0e 9d fb ee 1c 64 38 22 33 c3 1b e7 05 9e c2 e9 bb 46 b9 dc 15 19 9d e0 9f cb 65 d5 6d 46 2f 01 21 65

# $A.3.3$  Точка  $Q<sub>2</sub>$

 $X = 0x0c8b64c3f0ec7ece81b6232db2e8054666d051ee28254d4b9a4bcb1460ca546b$ Y = 0x88c98b48b22b90d0d3a018da55ca0d05cedd82b6c838bd62aba2b823ce82b28f

*SEED'.*

8a 1b 29 62 38 f5 c2 e2 9b 4a c0 5b 6d 57 99 88 86 69 a4 1b b9 f6 60 f3 a3 15 26 e5 f4 33 1e ae 80 9a 38 52 f5 44 86 91 71 76 1c ab 77 0a b6 2e c3 6f d6 4d 3c 31 a3 67 2a 82 25 bf d6 ae c9 95 66 95 b8 87 39 6a 3e bf ef28 65 16 b9 51 29 1d 65 df 12 7a eb 4c ec f1 6f 08 f5 98 36 Oa b9 aO

## A.4 Кривая id-tc26-gost-3410-2012-512-paramSetA

# A.4.1 Точка Q1

 $X = 0$ x301 aac1 a3b3e9c8a65bc095b541 ce1d 23728b93818e8b61 f963e5d5b13eec0fe e6b06f8cd481 a07bb647b649232e5179b019eef7296a3d9cfa2b66ee8bf0cbf2

Y = 0x191177dd41ce19cc849c3938abf3adaab366e5eb2d22a972b2dcc69283523e89 C9907f1d89ab9d96f473f96815da6e0a47297fcdd8b3adac37d4886f7ad055e0

*SEED'.*

64 1c 90 19 c5 d7 68 91 de d1 9a 31 28 4e 7c d3 c6 8b 74 e5 e6 a7 20 b5 2c fb 45 17 9f 91 b3 f6 3a Oc b2 5e 3f 91 e3 eb 80 3d 80 4f 79 98 a3 57 f2 e5 dc 5d 84 ab d6 7d 33 a3 2b 89 66 db c6 94 96 8f 96 2d 37 9e 33 cO fd 14 32 dd 02 70 fb 61 1a 88 4c 6d ae 1b 58 20 24 6e 80 80 5d cd a8 66

#### $A.4.2$  Точка  $Q_2$

 $X = 0x7$ edc38f17f88e3105bafb67c419d58fe6a9094dd4dc1a83bcaccc61f020ac447 92eba888457c658ee2d82557b7c6ab6efd61 ba0c3327741 d09a561 a8b860a085

Y = 0x3af1400a7a469058d9ba75e65ea5d3f4d0bdb357fa57eb73fa4900e2dca4da78 b8e5ff35ca70e522610bb1fc76b102c81cc4729f94b12822584f6b6229a57ea1

*SEED:*

3d ad a1 b4 fb 87 3e 13 1e 51 62 60 1f ее f1 54 b0 77 e0 71 1b cf da 74 a2 20 7e a3 20 01 c3 f5 79 00 5f 10 9f c1 83 83 4e 29 46 b3 29 8a 4c 10 Oc 69 f4 c6 40 92 3f ed af b2 68 08 Ob 6b 1c 07 48 a1 18 29 6e 64 9b f6 1d eb 26 27 b4 77 9e e8 e0 ff c1 db 48 5d 8b c1 10 8c 58 b1 af 07 5f 7b

## $A.4.3$  Точка  $Q_3$

 $X = 0x387$ acfba7bbc5815407474a7c1132a1bded12497243d73ef8133d9810eb21716 95dde2ff15597e159464a1db207b4d1ff98fbb989f80c2db13bc8ff5fea16d59

Y = 0x4c816d1ca3e145ac448478fb79a77e1ad2dfc69576685e2f6867ec93fbad8aa4 4111 acd104036317095bce467e98f295436199c8ead57f243860d1bde8d88b68

#### *SEED:*

7c 8d a6 91 96 Od 9d 06 65 92 23 08 df cf 51 71 bd 7c 4b f8 50 1b 3f fd 3c b1 58 3a 30 e1 a7 17 4e 09 e2 5f 1d 19 35 6e bO 51 66 1c dO 2a c1 9e 48 22 38 49 76 Od 43 4e 20 ea d1 80 73 84 1c e8 36 a6 8e f3 24 bb 2d 57 45 32 a5 d4 e6 08 73 fa

d3 8c 32 e8 af a1 c5 25 8c ff 3d 52 ca ac 98 d1

#### A.5 Кривая id-tc26-gost-3410-2012-512-paramSetB

# $A.5.1$  Точка  $Q_1$

- $X = 0x488c12b403e539fde9ee32fc36b6ed52aad9ec34ff478c259159a85e99d3dda$ dfd5d73606ecee351e0f780a14c3e9f14e985d9d7ddec93b064fc89b0c843650
- Y = 0x7bc73c032edc5f2c74dd7d9da12e1856a061ce344a77253f620592752b1f3a3d cbbc87eb27ec4ed5e236dfeb03f3972404747e277671e53a9e412e82aaf6c3f7

#### **SEED**

40 57 8b 1a c0 bd 53 8d 75 97 2d 49 9b 1c c6 73 94 c8 f7 d4 76 cd fe 15 59 02 fa 0f 28 b8 06 e1 81 4c fb d0 4d 62 86 0c 4a ce c1 0e 88 13 da 2a d4 fd 7a 13 4d ba 75 0d 2c 80 f2 68 ba c1 b4 34 98 ea fe 10 51 86 60 b7 70 30 f8 64 6f 21 d9 40 aa da 62 3e ad 44 3f 93 73 a5 6b c3 15 55 3c bd

#### А.5.2 Точка  $Q_2$

- $X = 0x175166b97248bda12ec035d2e312a2771d0b16977c9cbc79461ff05e01f719c$ 92ae8b53f3b7e3edcacffcc5063b5e9c8de18d0cb87da358350992132173df69
- Y = 0x10e2943dc1a18a841ab76ac756fa974948d5a18d071d458a4769c2494fe2a6c5 966e3c8931e624d87259156aea9317157502698e4a4a489c327b89277cf59b4c

#### **SEED**

26 01 07 1b 3d 3e 6d e7 0e d0 22 ae be 81 be 47 51 77 49 b6 5d 29 d1 07 5c df cb f4 56 a8 77 54 2b e9 91 50 34 06 b3 aa 71 c5 ce 16 b6 5f e9 93 e7 48 99 58 b1 26 81 10 9f 9b e4 30 38 73 77 13 f0 6a 4f 30 05 b2 66 76 9f b8 1b 5f 39 55 52 97 ab 46 6b 5d 2e 19 2d 12 f3 2a b3 18 72 71 52 62

# А.5.3 Точка  $Q_3$

- $X = 0x01f4583db894cdebd7c591af848783ee011a20567751ca1561f398a6118ace08$ a4efe1501bda67f39d060270ba660526dc53063c6b40fa5548c9a9e7688f2239
- $Y = 0x7bc640641d70c8296bd9257c9eebb551bd3196a169bac04f7579bf27b5847d4e$ 7b4f63748ad81b5469070ed35ad93e5a5258652306f84094eae04a91954536ee

#### **SFFD**

bb 9a 63 a5 67 7d 40 7c f3 4d 06 df 96 7d d9 e9 ca 4d 42 eb d6 7d a5 69 a4 9b d8 b1 04 64 2e 20 fb a9 9d 84 2f cb 54 76 61 dc 7a a4 de 72 6f 67 4a 09 85 46 20 04 7c c1 75 2c ab 67 99 8b 5c 8e 6a 88 6d 0a 06 e6 a3 fa e8 19 34 21 1a ec 81 8d 89 03 9e 45 dc a1 85 03 7e c3 49 37 33 ee 3c 2e

# A.6 Кривая id-tc26-gost-3410-2012-256-paramSetA

#### А.6.1 Точка Q<sub>1</sub>

 $X = 0x5161b08a973d521b0de0cbd45b68aa0470e1058dd936e5bd618fd3373770eed9$ 

Y = 0xc1633db551677c62b9c2b69d47e503c0f8ca83b6b3109dece0a5f985d77a83a7

- $U = 0x9c5ad63ddc3314ac009d879780d6219720bf4573f4fe6b4bf7a0a88860677f9d$
- $V = 0x8ee071a767f3d6f0435eb6100d1a936f984e43d9af0bc91c864a9e65cee025fb$

#### **SEED**

c4 7e 5e 42 31 4e dd 8e e9 ac 39 fb c8 da ea c8 e6 5b fd 26 58 27 4e 1f 99 e9 33 e1 1e 5d f2 62 4a e3 97 f1 7e db f9 83 60 f3 ec 2e 8f 6f 2e ff d4 aa 80 5c 71 d6 ed 5b a1 5b c9 d0 ad d6 38 23 84 c1 55 20 a5 b8 bb bd 7b 23 1f c8 fb 8c 77 71 57 b9 77 25 91 55 3f 17 46 8c 4b b3 64 6f 9f 53

# $A.6.2$  Точка  $Q_2$

 $X = 0$ xd47abd59dccad35849dec9dc721ffa1e44419ca8686406a9f441e61294b210ed Y = 0xa78b64220bf3375d08de0ea5e2920cfd8f204da6757bf1878ac870fb7e5ca0e8  $U = 0xf0195efb6b249eb8018c19376907c787511bf30516a5c27d045fc7ba2af58ed0$  $V = 0xacae88466127d000b663863bc7bd394eafa6996fcedad11d7834f502a6a2686$ SEED:

30 5f d0 bb ce c7 16 49 ac e4 1b 4d ca 07 6c a6 96 a8 8c c6 fd 06 91 a8 79 13 5d e1 90 96 e3 c8 03 c5 b4 ad 41 68 36 9b e7 b9 ed 81 d6 e2 bd 0c a2 8e b0 e9 6f 74 2d 50 e2 df b6 a1 86 ae 15 60 96 a3 5a 97 a2 20 fa 6d 0f cf 88 db 6d 86 cd db 19 7c 3a 21 5f 10 cc ea 42 95 ef aa b2 63 95 d5

# А.6.3 Точка  $Q_3$

 $X = 0xe0d610ff42ce21eb308980964ca368963fbe5cb08c277187d22d0c94f4bf0762$ Y = 0x82619b88da25b666e07b617ff487be8afd5af8b092568b493ecef44ee0c04b5f  $U = 0x723df0719311d095b814ee05ca086e18c410c375a48789dc03c3fe844ed3b7c9$ V = 0x160e1b5338337ee0620745206dbe5556a7ff5d19735418a3cc03bf7f2735ce25 **SEED:** 

22 16 91 c7 21 8d 93 d4 a8 ad 15 e4 72 33 84 90 ca 5c 5e 3b 84 84 57 4e bc df 83 26 68 84 5e f4 09 53 71 79 7a f8 e2 a6 e3 99 93 de 2a 7c 65 f0 37 26 2e cc fa 95 58 9a c6 e8 b1 2d e6 09 af be f9 2f 12 d0 a3 08 56 9a b3 c0 fa d8 ec 5d 7b 9c f4 27 1f aa 54 bc bb da 31 61 b7 cd f5 40 d6 b8

# А.7 Кривая id-tc26-gost-3410-2012-512-paramSetC

# А.7.1 Точка Q<sub>1</sub>

- $X = 0x5b065ead2e94de0ee2e462de204c93c6b2b13498ad920393cb60259e1a8ffc7c$ 7e7d4defa20ff4282abf70207e4611d532f40db6800e29d2b53f6ac0713e5b38
- Y = 0xa39a28c59ff7f796b85223b8834384907c626086415487288ed1182ca4487dc1 ae5f37af90fd267b7c0dc8542ea52cd984af54731bc84271d6186d973c91359b
- $U = 0x3c80e89805380f52cfe86ff990501801d70e5b4636e8478674d2d5706a56a666$ 63eb03abdc332584f7ea8c3255b1be3ca75e4685a060e0ea88e569612d9e7227
- $V = 0xd8f2cf17c484f4bb6a0208b3796a2609971c55d56bff4df155c0bfb76f7afe99$ 7d6b6e8fde9e2cefd0ab3e31a1862953425a70334e4e2404c9cd9079856c7259

SEED:

03 8a 01 b5 ea a2 28 3b bb 29 7b 81 ad 94 92 01 e4 32 11 df 76 a3 70 ec c0 09 ec 49 1f 9f 8d 33 f2 ee 24 08 c7 88 27 cd 0c 51 17 a7 e3 8d 58 5b 3d 15 50 30 a3 29 1b ad 6a 21 ab 48 38 1d 66 bc 1b d6 b9 ba 6e d8 6a 21 65 c5 99 84 dc 5d 51 81 f3 f1 97 fe 4a 86 81 c2 e5 0a 22 a0 61 2c 55 7e

# А.7.2 Точка  $Q_2$

- $X = 0xb3e6c475f173af4494dd02ad7c9d73bd6a5ca82c3d65ad86fbb330dfb1c40e34$ c4cd04d93f609cff2daea5907d0e08192a29be3ff27522223b868e8bcc6a7b74
- $Y = 0x53ffcf818281bcf383d9b6542b3b1fcee5bd20cd1c805ed1dacb83ba161167a5$ eb96df52c1d290496043ea514c465ecb37970fcd7ffbb6ca35a767cd0227fe8c
- $U = 0x8d3f6f455ffaea85c3935750792b65fa1ba990c7ac8bc449a77bb86aeb87eb6$ ecb6bf387924885b0ea1e30fc4d742919504cd7baf4926b777ed40b898be41f8

 $V = 0x2d7edc1ca6078878d2d8ecafabc2abc83fcb269c049baa11951ff2523b69b1d1$ 4ee6c0fa7cbd5a566cb32246d14568eb9fa04e3b53ee6175bb32887796870ba9

#### SEED:

63 ce db 44 3d f8 df 68 8d 5d fd d0 ea 54 41 62 f5 6d 78 92 73 0c 86 88 53 e2 24 4d dd 87 1e 4a 0e 3f b7 32 40 c8 7a bc e8 fd b3 16 dd 0e 9b 23 ec 1f c7 40 86 29 8c fc f2 a1 d9 18 31 af a3 cf 1e 98 b8 0d 42 0c f6 73 8d 57 44 77 8e 1a d3 e4 42 d7 26 39 6c 91 b7 f5 e8 84 09 8d be 02 aa 80

# А.7.3 Точка  $Q_3$

- $X = 0xbe963ad90f84ff9ff6ff7ddd39d91cea649e849bf20b8cc1e72040cf689a974f$ 40f24e10c737bfa558b514c605b7c156e24251b859202b12ef311b0f363171eb
- Y = 0x007cfa56f5ae239694e74f7996e1f44fcd4f62205a555fdb627e4212576b4591 7f88667bcd924a3271f40dc4bbd2f2e216b4fcf59c25fdd8154241d40f42e2ad
- $U = 0x$ ff6697883ce5c6cc165fa78ff158c03b31add23dc01b24902b18c5487f1835ff eaf4af5ede44f8b254748704e504810597d0e4418daf50e0253f33915de97b7b
- $V = 0x54e1ba656234479c5845c06a170bbefa741a863d5186ca720ee2143bdd4d5b74$ 71594871d532ce263928aa30ae3c25efc6a2f82d4163c45869339426888be3bc

# SEED:

06 ce 08 fa 5d 11 50 45 e2 d2 a8 03 01 d2 9e 2a 39 c3 ea e7 f1 61 37 f9 3e 51 d1 46 f3 21 b1 89 fb 5c 17 70 26 5b 30 8b 6d f2 87 7c d9 d3 6f 8a 3c b4 e7 1d f0 99 a4 73 69 1d d5 46 8d 43 50 f9 87 df e5 e5 de ff 3c 7b b8 f4 62 ed 19 9b f3 33 7a 6f f9 0e c5 f0 bc bb 1a 59 1e cd c2 9b 52 64

#### Приложение Б (справочное)

#### Контрольные примеры

Для одной из трех точек каждой кривой, указанных в приложении А настоящих рекомендаций, приведены контрольные примеры работы протокола.

#### Б.1 Кривая id-GostR3410-2001-CryptoPro-A-ParamSet

В данном примере входные параметры протокола принимают следующие значения:

 $N = 3$  $ind = 1$  $ID<sub>A</sub>$ : 00 00 00 00  $ID_{R}$ : 00 00 00 00 PW. 31 32 33 34 35 36 ('123456') salt: 29.23 be 84 e1.6c d6 ae 52.90.49 f1.f1 bb e9.eb

 $Q_{ind}$ 

 $X = 0$ xa33ce065b0c23e1d3d026a206f8a1f8747ed1cd92a665bf85198cdb10ac90a5c

Y = 0xb00d0dc0733883f05de9f55fd711f55998f5508cc40bead80c913b4d5b533667

Функция F(PW, salt, 2000) при этом принимает следующее значение: F(PW, salt, 2000): bd 04 67 3f 71 49 b1 8e 98 15 5b d1 e2 72 4e 71

d0 09 9a a2 51 74 f7 92 d3 32 6c 6f 18 12 70 67

Координаты точки Q<sub>PW</sub> равны:

 $X = 0x9d339b3396ae4a816388a14c79ab3a8dd495fa4c53f0d4076579022ef2aaeb68$ 

Y = 0xdad91482e208590fd316bf959480f5ec2c17463ec8fc8f63030649b452cddda8

При формировании сообщения  $u_1$  на стороне А параметр  $\alpha$ , точка  $\alpha P$  и сформированное сообщение  $u_1$  принимают следующие значения:

 $\alpha$  = 0xfccbd45d1f2538097d5a031fa68bbb43c84d12b3de47b7061c0d5e24993e0c87  $\alpha P$ :

 $X = 0x24538e096781b9d53316c342ae5bbd49ccfb2db627c3659175bc4fa9d95b4618$ 

Y = 0xf6e39a7490ae0ac449f5abe7e2135697c582daf3a038c40a05e6e8be3e466a2b

 $u_4$ :

 $X = 0x$ cf73b30dd577369fb98e2a93d6d98d7450f9ceef2bada1e3dcb8bb1016dff1e1

Y = 0x1cf05014caedbdb1635120b30e0a445060b8f1cca52965cf83c4838d554ca4e2

При обработке сообщения  $u_1$ , выработке ключа  $K_B$  и сообщения  $u_2$  на стороне В параметры  $\beta$ , src,  $K_B$  =  $H_{256}$  (src),  $\beta P$  и  $u_2$  принимают следующие значения.

 $\beta$  = 0xf2144faddc497d9ef6324912fd367840ee509a2032aedb1c0a890d133b45f596

src:

39 c0 e8 83 59 91 cd 6d 56 88 fc ad 55 29 1f 79 e5 0f 87 9d 94 b5 0a b2 db d6 bd f7 e8 39 b7 1a 10 b5 a7 8d c0 36 b8 73 f7 e4 b1 6b 12 48 6f eb 69 d7 39 d4 01 4d ae e2 cc 5c 2f c7 4a 2c c8 06  $\mathsf{K}_\mathsf{B}$ 

e0 4e e0 14 7f 9f 19 8d e2 5a af 33 a2 84 99 e0

ce 7d 31 6e 47 39 76 2f d5 19 f8 e9 91 d7 fc 00

 $B\overline{P}$ 

 $X = 0xb11f1a8fb043bc6d4068667b897e4ff637b8410f5eb19e11b0a7028f34d6936a$ 

 $Y = 0 \times 266d952955e2ab3f3ba75d14a919795d6b8ac04dbeff1cfaac6ba32291c099fd$ 

 $u_2$ :

 $X = 0x6e1bfb24b6131a3ad0b60e477a38715c6f96f21b b0b2f9ebd67680e804a77199$ 

Y = 0x873ee3c546c41e8f707298f11b955fe64f7577d52d7dadc1beccb9925178ca80

При обработке сообщения  $u_2$  и выработке ключа на стороне А значение  $K_A$  равно:  $K_{\mathbf{A}}$ :

e0 4e e0 14 7f 9f 19 8d e2 5a af 33 a2 84 99 e0 ce 7d 31 6e 47 39 76 2f d5 19 f8 e9 91 d7 fc 00

При формировании сообщения МАС<sub>А</sub> = HMAC(K<sub>A</sub>, 0x01 || ID<sub>A</sub> || ind || salt || u<sub>1</sub> || u<sub>2</sub>) на стороне А получаем следующее значение:

 $MAC<sub>A</sub>$ :

bd 35 c5 0e 90 60 e6 4f 04 2e 7b e6 cc 02 99 84 0c 8e 27 82 b8 e5 9c 3d d4 47 50 11 16 73 c5 ea

Значение МАС<sub>В</sub> = НМАС(K<sub>B</sub>, 0x02 II ID<sub>B</sub> II ind II salt II  $u_1$  II  $u_2$ ) на стороне В равно:

 $MAC<sub>B</sub>$ 

c8 c8 2c 0f ed 8e 4d 1e 41 42 d7 a9 f0 55 b4 5f f6 71 2d 2f 41 bf 26 ef 2f bc 37 c5 56 4b 86 d3

# Б.2 Кривая id-GostR3410-2001-CrvptoPro-B-ParamSet

В данном примере входные параметры протокола принимают следующие значения:

PW:

31 32 33 34 35 36 ('123456')

salt:

29 23 be 84 e1 6c d6 ae 52 90 49 f1 f1 bb e9 eb

 $Q_{ind}$ 

 $X = 0x0$ ad754474a915d9d706c6b8dc879858a1cb85cc8f6c148fc3120825393ecd394

 $Y = 0x68c33b6d0343c772cb19666ffd487fa94294dc677b28c8e27ec36068ff85ed83$ 

Функция F(PW, salt, 2000) при этом принимает следующее значение: F(PW, salt, 2000):

bd 04 67 3f 71 49 b1 8e 98 15 5b d1 e2 72 4e 71 d0 09 9a a2 51 74 f7 92 d3 32 6c 6f 18 12 70 67

Координаты точки Q<sub>PW</sub> равны:

 $X = 0x7a7211a430f d4e31b815e6d2454e ea9574f034c5c442dce1723d69555d3e e4c9$ 

Y = 0x2995e857187808e80d3e40a00fb87128e203f2d91c1f15d8193a5aad95964734

При формировании сообщения  $u_1$  на стороне А параметр  $\alpha$ , точка  $\alpha P$  и сформированное сообщение  $u_1$  принимают следующие значения:

 $\alpha$  = 0x499d72b90299cab0da1f8be19d9122f622a13b32b730c46bd0664044f2144fad  $\alpha P$ 

 $X = 0x61d6f916d5717222d74877f179f7eb6f7cd4d24d8c1f523c048e34a1d f30f8dd$ 

Y = 0x3ec48863049cfcfe662904082e78503f4973a4e105e2f1b18c69a5e7fb209000

# P 50.1.115-2016

 $u_1$ :

 $X = 0x35e78fcbc24998eb3039445a9de7032aad7291e7768196ef618e45bed80edf88$ 

 $Y = 0x1970a4697295f6d361d2c3edd3885794c1254bac3f4adb4a3346ad01a911d13c$ 

При обработке сообщения  $u_1$ , выработке ключа  $K_R$  и сообщения  $u_2$  на стороне В параметры  $\beta$ , src,  $K_B$  =  $H_{256}$  (src),  $\beta P$  и  $u_2$  принимают следующие значения.

```
\beta = 0x0f69ff614957ef83668edc2d7ed614be76f7b253db23c5cc9c52bf7df8f4669d
src<sup>-</sup>
 50 14 0a 5d ed 33 43 ef c8 25 7b 79 e6 46 d9 f0
 df 43 82 8c 04 91 9b d4 60 c9 7a d1 4b a3 a8 6b
 00 c4 06 b5 74 4d 8e b1 49 dc 8e 7f c8 40 64 d8
 53 20 25 3e 57 a9 b6 b1 3d 0d 38 fe a8 ee 5e 0a
K_{R}a6 26 de 01 b1 68 0f f7 51 30 09 12 2b ce e1 89
 68 83 39 4f 96 03 01 72 45 5c 9a e0 60 cc e4 4a
RPX = 0x33bc6f7e9c0ba10cfb2b72546c327171295508ea97f8c8ba9f890f2478ab4d6cY = 0x75d57b396c396f492f057e9222ccc686437a2aad464e452ef426fc8eeed1a4a6
u_2:
 X = 0x20d7a92b238143e3f137be904d52fa35c45a29f02a7226a7ac83a1172c2a55cd
 Y = 0x5fc4cd6ffb0e76ea8603ce9e6dab5164285617969ab3bfab09fbeb8595d1f47b
```
При обработке сообщения  $u_2$  и выработке ключа на стороне А значение  $K_A$  равно:

 $K_{\Delta}$ :

a6 26 de 01 b1 68 0f f7 51 30 09 12 2b ce e1 89 68 83 39 4f 96 03 01 72 45 5c 9a e0 60 cc e4 4a

При формировании сообщения МАС<sub>А</sub> = HMAC(K<sub>A</sub>, 0x01 || ID<sub>A</sub> || ind || salt || u<sub>1</sub> || u<sub>2</sub>) на стороне А получаем следующее значение:

 $MAC_A$ :

55 7a 59 61 42 60 39 a1 52 c8 23 a7 65 04 59 b0 62 be 3d 47 56 53 03 09 95 57 1c e7 53 40 26 47

Значение  $MAC_B = HMAC(K_B, 0x02||ID_B||ind||salt||u_1||u_2)$  на стороне В равно:

 $MAC<sub>B</sub>$ 

3b c5 5e 27 07 84 19 94 c4 b9 ca ba 43 e6 ce 6a 09 2d e9 08 83 76 5f b6 c3 44 c6 1d 76 02 96 e9

# Б.3 Кривая id-GostR3410-2001-CryptoPro-C-ParamSet

В данном примере входные параметры протокола принимают следующие значения:

```
N = 3ind = 1ID_A:
 00 00 00 00
ID_B:
 00 00 00 00
PW.
 31 32 33 34 35 36 ('123456')
salt:
 29 23 be 84 e1 6c d6 ae 52 90 49 f1 f1 bb e9 eb
Q_{ind}X = 0 \times 339f791f62938871f241c1c89643619aa8b2c7d7706ce69be01fddff3f840003
 Y = 0x31d6d9264cc6f8fe09bf7aa48910b4ad5dd6d74a2ef4699b76de09ffed295f11
```
Функция F(PW, salt, 2000) при этом принимает следующее значение: F(PW, salt, 2000):

bd 04 67 3f 71 49 b1 8e 98 15 5b d1 e2 72 4e 71 d0 09 9a a2 51 74 f7 92 d3 32 6c 6f 18 12 70 67

Координаты точки Q<sub>PM</sub> равны:

 $X = 0x8b666917d42c455331358c50c3c12c85b898a2e454b50dd773541da02e1c3068$ 

Y = 0x8a9b6c4703934b7f0dc903f52c16275e1d38b568117c7cff3bd322a99a311fe9

При формировании сообщения  $u_4$  на стороне А параметр  $\alpha$ , точка  $\alpha P$  и сформированное сообщение  $u_4$  принимают следующие значения:

 $\alpha$  = 0x3a54ac3f19ad9d0b1eac8acdcea70e581f1dac33d13feafd81e762378639c1a8  $\alpha P$ 

 $X = 0x96b7f09c94d297c257a7da48364c0076e59e48d221cba604ae111ca3933b446a$ 

Y = 0x54e4953d86b77ecceb578500931e822300f7e091f79592ca202a020d762c34a6

 $u_4$ :

X = 0x2124a22e00b1be2114f5ca42d58d55a0a9f2b08f8cb10275eddf8243402abb7a

Y = 0x62497815861d15877b7ad2e86768a2deb0f755a8b1a8897fc5235da783914a59

При обработке сообщения  $u_1$ , выработке ключа  $K_B$  и сообщения  $u_2$  на стороне В параметры  $\beta$ , src,  $K_B$  =  $H_{256}$  (src),  $\beta P$  и  $u_2$  принимают следующие значения:

B = 0x448781782bf7c0e52a1dd9e6758fd3482d90d3cfccf42232cf357e59a4d49fd4

 $src$ 

16 a1 2d 88 54 7e 1c 90 06 ba a0 08 e8 cb ec c9 d1 68 91 ed c8 36 cf b7 5f 8e b9 56 fa 76 11 94 d2 8e 25 da d3 81 8d 16 3c 49 4b 05 9a 8c 70 a5 a1 b8 8a 7f 80 a2 ee 35 49 30 18 46 54 2c 47 0b

 $K_{\mathbf{R}}$ :

be 7e 7e 47 b4 11 16 f2 c7 7e 3b 8f ce 40 30 72 ca 82 45 0d 65 de fc 71 a9 56 49 e4 de ea ec ee

 $BP$ 

 $X = 0x4b9c0ab55a938121f282f48a2cc4396eb16e7e0068b495b0c1dd4667786a3eb7$ 

Y = 0x223460aa8e09383e9df9844c5a0f2766484738e5b30128a171b69a77d9509b96

 $u_2$ :

 $X = 0x47$ ad0110d1620fe38832e90b58971d2e0b9183dd52de23422b6fc47bec64541a

 $Y = 0 \times 8296$ af496b3c52640e738a195d63ab7bfb457aba7c71b5649cc3e300829cbf0a

При обработке сообщения  $u_2$  и выработке ключа на стороне А значение  $K_A$  равно:

 $K_{\mathbf{A}}$ :

be 7e 7e 47 b4 11 16 f2 c7 7e 3b 8f ce 40 30 72 ca 82 45 0d 65 de fc 71 a9 56 49 e4 de ea ec ee

При формировании сообщения МАС<sub>А</sub> = НМАС(K<sub>A</sub>, 0x01 || ID<sub>A</sub> || ind || salt || u<sub>1</sub> || u<sub>2</sub>) на стороне А получаем следующее значение:

 $MAC_A$ :

47 58 fa 64 9f 2e 31 3b f2 70 8b 76 a7 f7 a7 5a

37 ce 9e 7f 55 c3 fc 5a 55 77 e8 77 a7 a2 c1 ea

Значение МАС<sub>В</sub> = НМАС(K<sub>B</sub>, 0x02 II ID<sub>B</sub> II ind II salt II  $u_1$  II  $u_2$ ) на стороне В равно:

 $MAC<sub>B</sub>$ 

2f 33 b9 bf f0 7d cd e3 44 67 bd b0 7f 62 fc a8

b3 52 3a 64 39 ef f1 c9 93 ba 0b 4c e6 c2 ed e4

## Б.4 Кривая id-tc26-gost-3410-2012-512-paramSetA

В данном примере входные параметры протокола принимают следующие значения:  $N = 3$  $ind = 1$  $ID<sub>4</sub>$ : 00 00 00 00  $ID_B$ : 00.00.00.00 PW<sub></sub> 31 32 33 34 35 36 ('123456') salt 29 23 be 84 e1 6c d6 ae 52 90 49 f1 f1 bb e9 eb  $Q_{ind}$  $X = 0 \times 301$ aac1a3b3e9c8a65bc095b541ce1d23728b93818e8b61f963e5d5b13eec0fe e6b06f8cd481a07bb647b649232e5179b019eef7296a3d9cfa2b66ee8bf0cbf2  $Y = 0x191177dd41ce19cc849c3938ab13adaab366e5eb2d22a972b2dcc69283523e89$ c9907f1d89ab9d96f473f96815da6e0a47297fcdd8b3adac37d4886f7ad055e0 Функция F(PW, salt, 2000) при этом принимает следующее значение: F(PW, salt, 2000): bd 04 67 3f 71 49 b1 8e 98 15 5b d1 e2 72 4e 71 d0 09 9a a2 51 74 f7 92 d3 32 6c 6f 18 12 70 67 1c 62 13 e3 93 0e fd da 26 45 17 92 c6 20 81 22 ee 60 d2 00 52 0d 69 5d fd 9f 5f 0f d5 ab a7 02 Координаты точки Q<sub>PM</sub> равны:  $X = 0$ xa8b54a6339b296f5c5227670fb1482010b4b07e3642974b40c58a5f1da33370e fed546eb17c6a707f3fc69671deba10a6de03a55f859473e9074a89b4a7b5488  $Y = 0xfebf437ecf21536328b32f4c8e0430d5c0c096001c08a378ac30b8634412f44c$ 5ba9b7096642f51cc3a018cd1599c849cd62917a370eca3bbc6bed5eedabdd77 При формировании сообщения  $u_1$  на стороне А параметр  $\alpha$ , точка  $\alpha P$  и сформированное сообщение  $u_1$  принимают следующие значения:  $\alpha$  = 0x3ce54325db52fe798824aead11bb16fa766857d04a4af7d468672f16d90e7396 046a46f815693e85b1ce5464da9270181f82333b0715057bbe8d61d400505f0e  $\alpha P$  $X = 0xb93093eb0fcc463239b7d1276e09e592fcfc9b635504ea4531655d76a0a3078e$ 2b4e51cfe2fa400cc5de9fbe369db204b3e8ed7edd85ee5cca654c1aed70e396 Y = 0x809770b8d910ea30bd2fa89736e91dc31815d2d9b31128077eedc371e9f69466

f497dc64dd5b1fadc587f860ee256109138c4a9cd96b628e65a8f590520fc882

 $u_1$ :

- $X = 0xe8732d5471901b3eb9a31aaebeac7a6155c2c8fc1c960cb475e14074987dd2c8$ 4eccafac0835735a5c2df3d1c8dacf4a1d2e38e1e4419f5df4e25b7f8dd90b50
- Y = 0xd680a41eaec979d49f4752008e9e92eb0efc1950d74b85e852be47f3958d5500 0442d859e5b459de5dc7acaa0c36383cd1f98f271333c6083dcecaf07ac825b8

При обработке сообщения  $u_1$ , выработке ключа  $K_B$  и сообщения  $u_2$  на стороне В параметры β, src,  $K_B = H_{256}$  (src),  $\beta P$  и  $u_2$  принимают следующие значения:

 $\beta$  = 0xb5c286a79aa8e97ec0e19bc1959a1d15f12f8c97870ba9d68cc12811a56a3bb1 1440610825796a49d468cdc9c2d02d76598a27973d5960c5f50bce28d8d345f4

 $src$ 

84 59 c2 0c b5 c5 32 41 6d b9 28 eb 50 c0 52 0f b2 1b 9c d3 9a 4e 76 06 b2 21 be 15 ca 1d 02 da 08 15 de c4 49 79 c0 8c 7d 23 07 af 24 7d da 1f 89 ec 81 20 69 f5 d9 cd e3 06 af f0 bc 3f d2 6e

d2 01 b9 53 52 a2 56 06 b6 43 e8 88 30 2e fc 8d 3e 95 1e 3e b4 68 4a db 5c 05 7b 8f 8c 89 b6 cc 0d ee d1 00 06 5b 51 8a 1c 71 7f 76 82 ff 61 2b bc 79 8e c7 b2 49 0f b7 00 3f 94 33 87 37 1c 1d

 $K_{\mathcal{B}}$ :

```
53.24 de f8.48 b6.63 cc.26.42.2f 5e 45 ee c3.4c
```
51 d2 43 61 b1 65 60 ca 58 a3 d3 28 45 86 cb 7a

 $BP$ 

- $X = 0x238b38644e440452a99f a6b93d9f d7da0cb83c32d3c1e3cfe5df5c3eb0f9db91$ e588daedc849ea2fb867ae855a21b4077353c0794716a6480995113d8c20c7af
- Y = 0xb2273d5734c1897f8d15a7008b862938c8c74ca7e877423d95243eb7ebd02fd2 c456cf9fc956f078a59aa86f19dd1075e5167e4ed35208718ea93161c530ed14

 $u_2$ :

- $X = 0x1830804$ bf1fb07ebd43f27d03ff71ad9c7c31becaf1d3585dfb9e356c36638dc d82aba559dec06d46c862566653dfe0b116eb1a68439b0283f4d79ce48408eee
- $Y = 0x23b33ae97fba92e06095c41525aed77b5d96fe9ca8e0244ed6c8a565d542d05e$ d3044cafb1a8ac9a570c5133ba846d61da77f54da2daf13b0def7d90a0796f06

При обработке сообщения  $u_2$  и выработке ключа на стороне А значение  $K_A$  равно:  $K_A$ :

53 24 de f8 48 b6 63 cc 26 42 2f 5e 45 ee c3 4c

51 d2 43 61 b1 65 60 ca 58 a3 d3 28 45 86 cb 7a

При формировании сообщения МАС<sub>А</sub> = HMAC(K<sub>A</sub>, 0x01 II ID<sub>A</sub> II ind II salt II u<sub>1</sub> II u<sub>2</sub>) на стороне А получаем следующее значение:

 $MAC<sub>A</sub>$ 

37 e6 1a 43 2d 85 75 9b 30 13 a2 9d d6 82 f1 4d 33 ca 86 89 37 db 4b f2 02 91 ed cf 6b e2 4b 4e

Значение  $MAC_B = HMAC(K_{B}$ , 0x02 || ID<sub>B</sub> || ind || salt ||  $u_1$  ||  $u_2$ ) на стороне В равно:

 $MAC_B$ 

72 dc de 19 5f 26 4b b8 a8 1d 2a fe 2f d9 da 2d 60 12 81 9c 15 f7 11 db 2b c4 c5 74 85 9e 05 3e

# Б.5 Кривая id-tc26-gost-3410-2012-512-paramSetB

В данном примере входные параметры протокола принимают следующие значения:

 $N = 3$  $ind = 1$  $ID_{\mathbf{A}}$ : 00 00 00 00  $ID_{\mathbf{R}}$ : 00 00 00 00  $P M$ 31 32 33 34 35 36 ('123456') salt: 29 23 be 84 e1 6c d6 ae 52 90 49 f1 f1 bb e9 eb  $Q_{ind}$  $X = 0x488c12b403e539fde9ee32fc36b6ed52aad9ec34ff478c259159a85e99d3dda$ dfd5d73606ecee351e0f780a14c3e9f14e985d9d7ddec93b064fc89b0c843650

Y = 0x7bc73c032edc5f2c74dd7d9da12e1856a061ce344a77253f620592752b1f3a3d cbbc87eb27ec4ed5e236dfeb03f3972404747e277671e53a9e412e82aaf6c3f7

Функция F(PW, salt. 2000) при этом принимает следующее значение: F(PW, salt. 2000):

bd 04 67 3f 71 49 b1 8e 98 15 5b d1 e2 72 4e 71 d0 09 9a a2 51 74 f7 92 d3 32 6c 6f 18 12 70 67 1c 62 13 e3 93 0e fd da 26 45 17 92 c6 20 81 22 ee 60 d2 00 52 0d 69 5d fd 9f 5f 0f d5 ab a7 02

Координаты точки Q<sub>PW</sub> равны:

 $X = 0x2383039092052$ ed0e8ca3f751c11ebb891b8f32f7c66a437dec86345c63efc4b a1ecd04dfc11826dd581cbc1d744754e284c00b04eef9cd6eff22c12432c46fd

Y = 0x374202580afbaf2f68da8a5c03ab82e71eb4c1f1fdd881aa2911d0206d470039 275d298d5477901565ab826ec4492f67eebcf3194442f272fd2cad9a5f04234f

При формировании сообщения  $u_1$  на стороне А параметр  $\alpha$ , точка  $\alpha P$  и сформированное сообщение  $u_1$  принимают следующие значения:

 $\alpha$  = 0x715e893fa639bf341296e0623e6d29dadf26b163c278767a7982a989462a3863 fe12aef8bd403d59c4dc4720570d4163db0805c7c10c4e818f9cb785b04b9997  $\alpha P$ 

 $X = 0x10c479ea1c04d3c2c02b0576a9c42d96226ff033c1191436777f66916030d87d$ 02fb93738ed7669d07619ffce7c1f3c4db5e5df49e2186d6fa1e2eb5767602b9

 $Y = 0 \times 0.39$ f6044191404e707f26d59d979136a831cce43e1c5f0600d1ddf8f39d0ca3d 52fbd943bf04ddced1aa2ce8f5ebd7487acdef239c07d015084d796784f35436

 $u_1$ :

 $X = 0x0ab9e56fc0d48e4982ee0a0b09507a63dc530181611d9f00d0464724415757b9$ de1c647178783a0fb4648dfd8e3da1efeb4db29de4711c8599191054ca7de6c4

 $Y = 0x4$ decae941f8d19c44daae9eb132019e116478124e76430b8bee16ce6910a06c8 a2fed68f4907e4ba17c4f4e3356dc3b3b8647165b9c1aae54b1c13239bfa8213

При обработке сообщения  $u_1$ , выработке ключа  $K_B$  и сообщения  $u_2$  на стороне В параметры  $\beta$ , src,  $K_B$  =  $H_{256}$  (src),  $\beta P$  и  $u_2$  принимают следующие значения:

 $\beta$  = 0x30fa8c2b4146c2dbbe82bed04d7378877e8c06753bd0a0ff71ebf2befe8da8f3 dc0836468e2ce7c5c961281b6505140f8407413f03c2cb1d201ea1286ce30e6d

src<sup>.</sup>

3f 04 02 e4 0a 9d 59 63 20 5b cd f4 fd 89 77 91 9b ba f4 80 f8 e4 fb d1 25 5a ec e6 ed 57 26 4b d0 a2 87 98 4f 59 d1 02 04 b5 f4 5e 4d 77 f3 cf 8a 63 b3 1b eb 2d f5 9f 8a f7 3c 20 9c ca 8b 50 b4 18 d8 01 e4 90 ae 13 3f 04 f4 f3 f4 d8 fe 8e 19 64 6a 1b af 44 d2 36 fc c2 1b 7f 4d 8f c6 a1 e2 9d 6b 69 ac ce ed 4e 62 ab b2 0d ad 78 ac f4 fe b0 ed 83 8e d9 1e 92 12 ab a3 89 71 4e 56 0c

 $K_{\mathbf{R}}$ 

d5 90 e0 5e f5 ae ce 8b 7c fb fc 71 be 45 5f 29 a5 cc 66 6f 85 cd b1 7e 7c c7 16 c5 9f f1 70 e9

 $BP:$ 

 $X = 0x34c0149e7bb91ae377b02573fcc48af7bfb7b16deb8f9ce870f384688e3241a3$ a868588cc0ef4364cca67d17e3260cd82485c202adc76f895d5df673b1788e67

Y = 0x608e944929bd643569ed5189db871453f13333a1eaf82b2fe1be8100e775f13d d9925bd317b63bfaf05024d4a738852332b64501195c1b2ef789e34f23ddafc5

 $u_2$ :

- $X = 0x66$ defd2a42f0efe38ed3d4a4dfbed6b86d40f4adf156c86fee1605dbf6b057b1 2fe82a0be4823f7f215b5110673e02e3bf44f0ae26630005fcfd9f01473127eb
- Y = 0x36168c6d20c9514556ab442bf63ded0115346916ef45af7e5517f59205d1cc52 ae2e72c3036f13cab7de12932e4a3acd0789f5e2474ff722b81334676c8a3371

При обработке сообщения  $u_2$  и выработке ключа на стороне А значение  $K_A$  равно:

 $K_{\Delta}$ : d5 90 e0 5e f5 ae ce 8b 7c fb fc 71 be 45 5f 29 a5 cc 66 6f 85 cd b1 7e 7c c7 16 c5 9f f1 70 e9

При формировании сообщения МАС<sub>а</sub> = HMAC(K<sub>a</sub>, 0x01 II ID<sub>a</sub> II ind II salt II u<sub>1</sub> II u<sub>2</sub>) на стороне А получаем следующее значение:

 $MAC<sub>A</sub>$ : 9e c1 a8 74 93 b2 87 c9 ca c3 da c2 a2 d7 1b 82 8d c5 97 7c b0 03 93 42 c1 5a cd fb 66 c8 cf 89

Значение  $MAC_B = HMAC(K_B, 0x02 \parallel ID_B \parallel ind \parallel salt \parallel u_1 \parallel u_2)$  на стороне В равно:

 $MAC<sub>B</sub>$ a9 b2 f1 9b d9 c1 fd 0f 0c ab fd 09 52 94 c6 e6 3c d5 9f 12 cf 8e fd 01 12 46 0d b7 aa 20 bb 6e

## Б.6 Кривая id-tc26-gost-3410-2012-256-paramSetA

В данном примере входные параметры протокола принимают следующие значения:

 $N = 3$  $ind = 1$  $ID<sub>A</sub>$ : 00 00 00 00  $ID_{R}$ : 00 00 00 00 PW: 31 32 33 34 35 36 ('123456') salt: 29 23 be 84 e1 6c d6 ae 52 90 49 f1 f1 bb e9 eb  $Q_{ind}$  $X = 0x5161b08a973d521b0de0cbd45b68a0470e1058d0936e5b0618f03373770eed9$  $Y = 0xc1633db551677c62b9c2b69d47e503c0f8ca83b6b3109dece0a5f985d77a83a7$ Функция F(PW, salt, 2000) при этом принимает следующее значение: F(PW, salt. 2000): bd 04 67 3f 71 49 b1 8e 98 15 5b d1 e2 72 4e 71 d0 09 9a a2 51 74 f7 92 d3 32 6c 6f 18 12 70 67 Координаты точки Q<sub>PW</sub> равны:

 $X = 0xa0f d0bcfaa07f640c802aa95f42e80b28bb758fbcb7ee2aca2c0a615b567207$ 

Y = 0x52cf0c960f362894bd097d198999e965bd940c7828e0d2ad38a0097f68135047

При формировании сообщения  $u_1$  на стороне А параметр  $\alpha$ , точка  $\alpha P$  и сформированное сообщение  $u_1$  принимают следующие значения:

 $\alpha$  = 0x147b72f6684fb8fd1b418a899f7dbecaf5fce60b13685baa95328654a7f0707f  $\alpha P$ 

 $X = 0x33fbac14eae538275a769417829c431bd9fa622b6f02427ef55bd60ee6bc2888$ 

Y = 0x22f2ebcf960a82e6cdb4042d3ddda511b2fba925383c2273d952ea2d406eae46  $u_1$ :

 $X = 0x8e8929226c7f679ea8c2dfb833d1f8062d62a9672493df02ad7462014c0edbc6$ 

Y = 0x20f2382c2425aaa638f61e8b70fcf70dae6bcb2f9f341b33ae577c62395aa816

При обработке сообщения  $u_1$ , выработке ключа  $K_B$  и сообщения  $u_2$  на стороне В параметры β, src,  $K_B$  =  $H_{256}$  (src),  $\beta P$  и  $u_2$  принимают следующие значения:

 $\beta$  = 0x30d5cfadaa0e31b405e6734c03ec4c5df0f02f4ba25c9a3b320ee6453567b4cb

 $src$ a3 39 a0 b8 9c ef 1a 6f fd 4c a1 28 04 9e 06 84 df 4a 97 75 b6 89 a3 37 84 1b f7 d7 91 20 7f 35 11 86 28 f7 28 8e aa 0f 7e c8 1d a2 0a 24 ff 1e 69 93 c6 3d 9d d2 6a 90 b7 4d d1 a2 66 28 06 63  $K_{\mathsf{B}}$ : 7d f7 1a c3 27 ed 51 7d 0d e4 03 e8 17 c6 20 4b c1 91 65 b9 d1 00 2b 9f 10 88 a6 cd a6 ea cf 27  $BP:$  $X = 0x2b2d89fab735433970564f2f28cfab7b57d640cb902bc6334a538f44155022cb2$  $Y = 0x10e16a82ee11e701942aa81d6b4ce5decdddb9447512962874870e612849a96f$  $U_2$ :  $X = 0x47182$ ed8f018fa93a5d837e52724af6051c168ef15e4a40fe926473bc3f1032a  $Y = 0x97f3e1e674da53b0ec3ebb1a62a25c7424f4334950daec4d33045f78d9faeeb4$ При обработке сообщения  $u_2$  и выработке ключа на стороне А значение  $K_A$  равно:  $K_A$ : 7d f7 1a c3 27 ed 51 7d 0d e4 03 e8 17 c6 20 4b c1 91 65 b9 d1 00 2b 9f 10 88 a6 cd a6 ea cf 27 При формировании сообщения МАС<sub>А</sub> = HMAC(K<sub>A</sub>, 0x01 || ID<sub>A</sub> || ind || salt || u<sub>1</sub> || u<sub>2</sub>) на стороне А получаем следующее значение:  $MAC_A$ : f5 69 f6 e7 68 9e f0 ba 08 46 98 cc 0e bc ac 59

67 8c 93 26 af 21 f5 4d 3e 90 05 29 32 6b 41 ee

```
Значение MAC_B = HMAC(K_B, 0x02 || ID_B || ind || salt || u<sub>1</sub> || u<sub>2</sub>) на стороне В равно:
```
 $MAC<sub>B</sub>$ 80 d5 f0 3b 48 22 37 76 43 b4 ff 92 05 dd ed b1 9f 22 80 1f b4 de 0b fb e0 74 55 c2 54 32 45 1e

## Б.7 Кривая id-tc26-gost-3410-2012-512-paramSetC

В данном примере входные параметры протокола принимают следующие значения:  $N = 3$  $ind = 1$  $ID<sub>A</sub>$ : 00 00 00 00  $ID_{R}$ 00 00 00 00 PW. 31 32 33 34 35 36 ('123456') salt: 29 23 be 84 e1 6c d6 ae 52 90 49 f1 f1 bb e9 eb  $Q_{ind}$  $X = 0x5b065ead2e94de0ee2e462de204c93c6b2b13498ad920393cb60259e1a8ffc7c$ 7e7d4defa20ff4282abf70207e4611d532f40db6800e29d2b53f6ac0713e5b38 Y = 0xa39a28c59ff7f796b85223b8834384907c626086415487288ed1182ca4487dc1 ae5f37af90fd267b7c0dc8542ea52cd984af54731bc84271d6186d973c91359b Функция F(PW, salt, 2000) при этом принимает следующее значение: F(PW, salt, 2000):

bd 04 67 3f 71 49 b1 8e 98 15 5b d1 e2 72 4e 71 d0 09 9a a2 51 74 f7 92 d3 32 6c 6f 18 12 70 67 1c 62 13 e3 93 0e fd da 26 45 17 92 c6 20 81 22 ee 60 d2 00 52 0d 69 5d fd 9f 5f 0f d5 ab a7 02

Координаты точки Q<sub>PW</sub> равны:

- $X = 0x463e9d38239ddac18e7cc7f6caa7244aefc49d58dddd6a56510d7779496744d$ 75e3e0d5795d4e603f7baea8d24ada989d4179e1db33d1912602fc59470192df
- Y = 0x088874b12c160930aa840f046ee75fa86206f19ca5f431d81e2381d6d947b7b0 30577e40f09b1c16f8e6ef84daddba028f8b6e397a27ece0e13197662659af4d

При формировании сообщения  $u_1$  на стороне А параметр  $\alpha$ , точка  $\alpha P$  и сформированное сообщение  $u_1$  принимают следующие значения:

 $\alpha$  = 0x0b3fe942126aefc0287f82c6290505aeb117aa8dcb033cee56222dd1b9f9e1e5 377583ba300211ec2c399546b4f54578ee925c238d52530c159c7034ccfa0ddd

 $\alpha P$ 

- $X = 0x61427a12468974b5829de1263d91fd68e26ea337c6c223595e05b4da4f8fe93$ 2b532f33c0f4631729422c04f7018a7bf619c026ef0edc4ba2a96b79397eba92
- $Y = 0x6833806e26791ef1dd01e60c10cc247173b97d7d8d7fea53de4a8a6a444bacc7$ 042bf35394aef4cfde0f236788f2e9fca9e10f7d7fee54fff951ae17996808c1

 $u_1$ :

- $X = 0x03664e583e51beaec1f11711f8742b180001c7734a715e4a693758acd9851b38$ c6d7e0a316d809b75694ae1b356951a93c91a9b85aa3e3a561742211fd238852
- Y = 0x2b92fa93fab060fa86c3039eb2904bc18cbe45032dc3c93ce1c6ba1542a29e0d 790a5f7b63928ed9e50d1fefd6bd00ade4eb021bc62a560567a3419e74dfc08a

При обработке сообщения  $u_1$ , выработке ключа  $K_B$  и сообщения  $u_2$  на стороне  $B$  параметры β, src,  $K_B$  =  $H_{256}$  (src),  $\beta P$  и  $u_2$  принимают следующие значения.

B = 0x0d494d54fb777781d1324ed6088bb0d9d86b8b0a252aa6a3ee70af8ef44b87a6 4cea3a432b61a699bad2d9760d700c2891b6285be0b0bb90f16a40a9b2e0e36a

src<sup>-</sup>

```
c2 a3 1a 15 08 52 8a fb 70 be d5 7a 3a 97 9a 3a
8c ed 00 2f 1b 05 8f 99 cb ee 64 56 5c cb ae 42
c5 80 b1 39 18 04 b3 e3 34 d0 2f 70 55 18 ef 16
b7 cf 0e 79 91 76 6f 7e 22 81 f2 87 b1 df cd 34
5c 56 04 ef 1d 9a 8e b8 27 3f 2e 7a 3b fb a4 13
ad 7f 19 59 99 41 f8 f6 73 63 2b e1 43 b1 65 7f
d3 3a 3a de 7d 9f 71 6c e4 0c b5 9e 9d dd a5 0d
db 87 66 57 e7 37 8f f1 55 94 fc 7a 9e 4b 03 48
```
 $K_{\mathcal{B}}$ :

```
84 14 e1 12 6c 56 a1 1e 1f 5e a0 b7 c3 bd ab e9
8b 26 8b 59 d4 08 f9 7c d0 ea d7 c2 7e e4 9c 15
```
**BP** 

```
X = 0xe247677c90ac3c74952c70da0d43f25ece4ac22eda732f7ddd772de7c3e69b22f7679cc01cae009e442c630c7aa9403a9f11e0fb62cf7af84e77b95210a17edd
```
Y = 0x63be6dc920e57cb1c5b63fd8b623db6c934b87e0b14468de32c9387515cf3d35 618e945a986424708ef0515ccaa30061ac6870ab56c29c43340736a6c6179c2e

 $u_2$ :

- $X = 0x32260d33d$ eabaa $9c5c1f55248e8e9a3552cefb81a19f0ac1e10f3b7280a844c$ 5362b527da1c6ec7eeace2a77aa1167f5e18a4bb6bc6445b4f479ca239245002
- Y = 0x04e0612a0c8cd4323535899d0698dd09bb9fc4302016f1b236c86692358ffd98 1cd082c0129763bd4749ee5bb014255d1de0fd7775deccb564213ebc7100001d

При обработке сообщения  $u_2$  и выработке ключа на стороне А значение  $K_A$  равно:

 $K_A$ :

- 84 14 e1 12 6c 56 a1 1e 1f 5e a0 b7 c3 bd ab e9
- 8b 26 8b 59 d4 08 f9 7c d0 ea d7 c2 7e e4 9c 15

# P 50.1.115-2016

При формировании сообщения МАС<sub>А</sub> = НМАС(K<sub>A</sub>, 0x01 || ID<sub>A</sub> || ind || salt || u<sub>1</sub> || u<sub>2</sub>) на стороне А получаем следующее значение:

 $MAC_A$ :

53 0b 77 63 c5 9e 7c 98 52 59 ad eb af a4 16 41 c6 f4 35 47 85 01 bd c9 7e a9 cf 88 a6 9a 12 8c

Значение  $MAC_B = HMAC(K_B, 0x02 \parallel ID_B \parallel ind \parallel salt \parallel u_1 \parallel u_2)$  на стороне В равно:

 $MAC<sub>B</sub>$ :

3f 48 65 b8 8c 81 e5 ac 56 1e 31 c1 b3 d1 d9 0c 57 e1 e7 4b ac 77 b1 63 ac 60 74 82 4e 99 d3 cc УДК 681.3.06:006.354

OKC 35.040

**OKCTY 5002** 

**N85** 

Ключевые слова: криптографические протоколы, аутентификация, пароль, ключ

Редактор *Е.С. Смышляева* Технический редактор *В.Ю. Фотиева* Корректор *Л.Я. Митрофанова* Компьютерная верстка *Е.А. Кондрашовой*

Сдано в набор 05.12.2016. Подписано в печать 22.12.2016. Формат 60×841/8. Гарнитура Ариал. Уел. печ. л. 3,26. Уч.-изд. л. 2,93. Тираж 26 экз. Зак. 3259.

Подготовлено на основе электронной версии, предоставленной разработчиком стандарта

Издано и отпечатано во ФГУП «СТАНДАРТИНФОРМ», 123995 Москва, Гранатный пер., 4. [www.gostinfo.ru](http://www.mosexp.ru# ) [info@gostinfo.ru](http://www.mosexp.ru#  )

[Р 50.1.115-201](http://files.stroyinf.ru/Index2/1/4293748/4293748840.htm)6